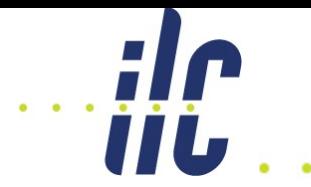

# **Update on Micromegas in Marlin**

Peter Hayman **Carleton** 

- **Part I: ILCSoft v01-13-01 (carleton-dev)**
	- Overview of the Code
	- Max Amplitude Resolution Comparison
	- Preliminary Reintegration Resolution Comparison
- **Part II: ILCSoft v01-17-02 (carleton-dev-new)**
	- Overview of the Code
	- **Preliminary Distortion Results** (COMING SOON)
- **Part III: Future Direction**

**IIL** 

# Part I: Overview of Code

- Pulse Finding:
	- **MMPulseFinderProcessor**
- Hit Finding:

**IIL** 

- **MMHitFinderProcessor**
- **(uses PadResponseFunction)**
- Track Finding/Fitting
	- **TrackMakingKalmanFitterProcessor (custom)**
- PRF Calibration
	- **MMCalibrationProcessor**
- Bias Correction
	- **MMBiasUtilityProcessor**

# Part I: Overview of Code (cont.)

- No z-resolution was calculated with this code, but in preparation for it (and for reintegration), the processor MMHitTimeCorrectionProcessor was introduced.
- Reintegration was introduced with the (very preliminary) processor ReintegrationProcessor (not on SVN).

# Part I: Overview of Code (cont.)

- Simple Max-Bin Procedure (N.B., excluding steps to convert raw data and map channels):
	- **First Run:**
		- MMPulseFinderProcessor
		- MMHitFinderProcessor
		- TrackMakingKalmanFilterProcessor
		- MMCalibrationProcessor
	- **Extract PRF Parameters from Calibration Processor output with custom Root script**
	- **Second Run (Using Pulses saved to LCIO)**
		- MMHitFinderProcessor
		- TrackMakingKalmanFilterProcessor
	- **Third Run (Using Pulses and Hits saved to LCIO)**
		- MMBiasUtilityProcessor
		- TrackMakingKalmanFilterProcessor
	- **Resolution calculated with custom Root script**

## Part I: Overview of Code (cont.) iii.

- Reintegration Procedure (N.B., excluding steps to convert raw data and map channels):
	- **First Run:**
		- MMPulseFinderProcessor (no threshold cut; simple max bin time; channel-based pedestal subtraction)
		- MMHitFinderProcessor (no PRF fit, just used to group pulses)
		- MMHitTimeCorrectionProcessor
		- ReintegrationProcessor
		- MMHitFinderProcessor (with PRF fit)
	- **Then follow the same procedure as with the max bin method**

# Part I: Max Amplitude Results 116

• Results 2011 (100ns Peaking Time):

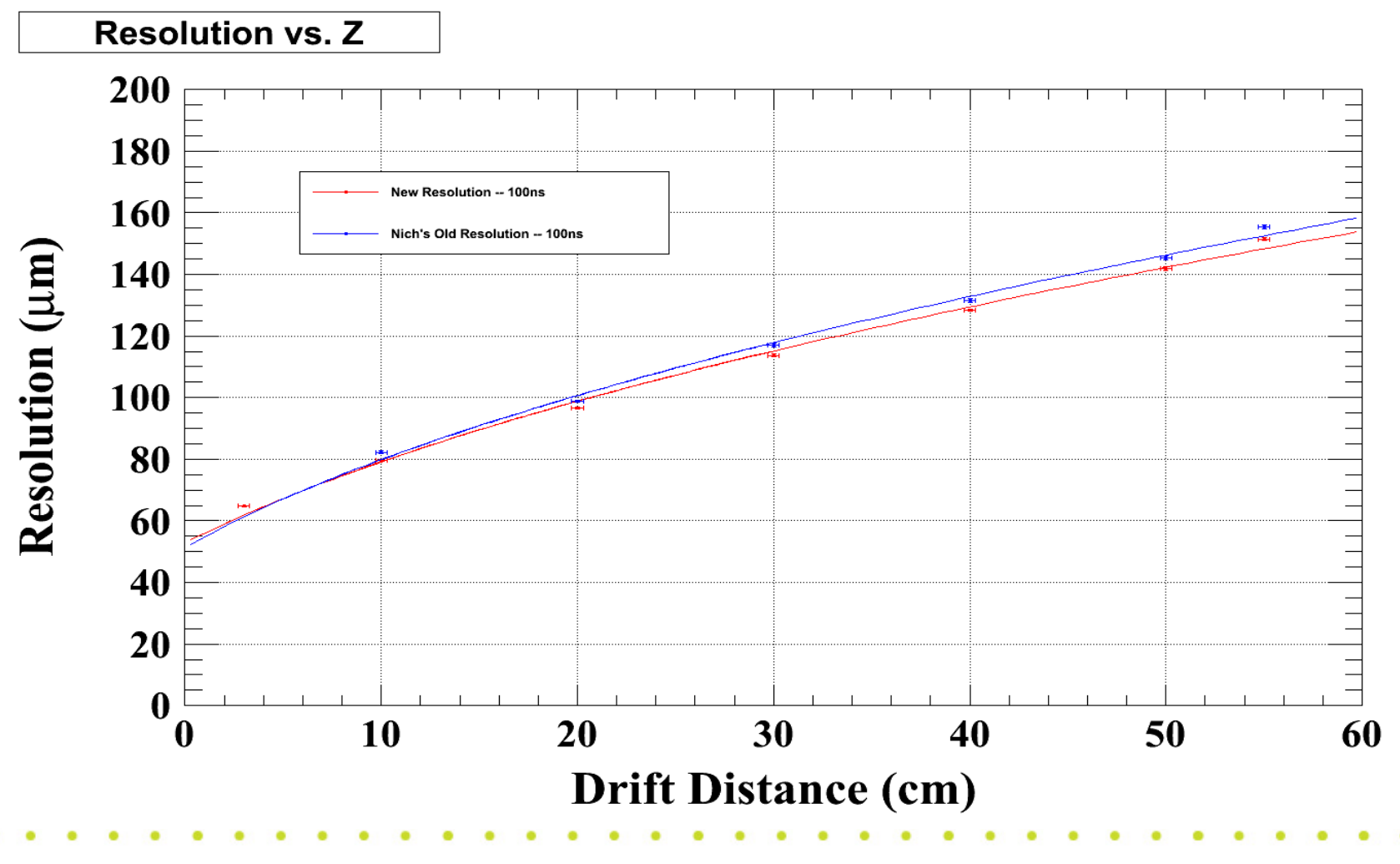

13-08-27

# Part I: Max Amplitude Results**IIL**

• Results 2013 (100ns Peaking Time):

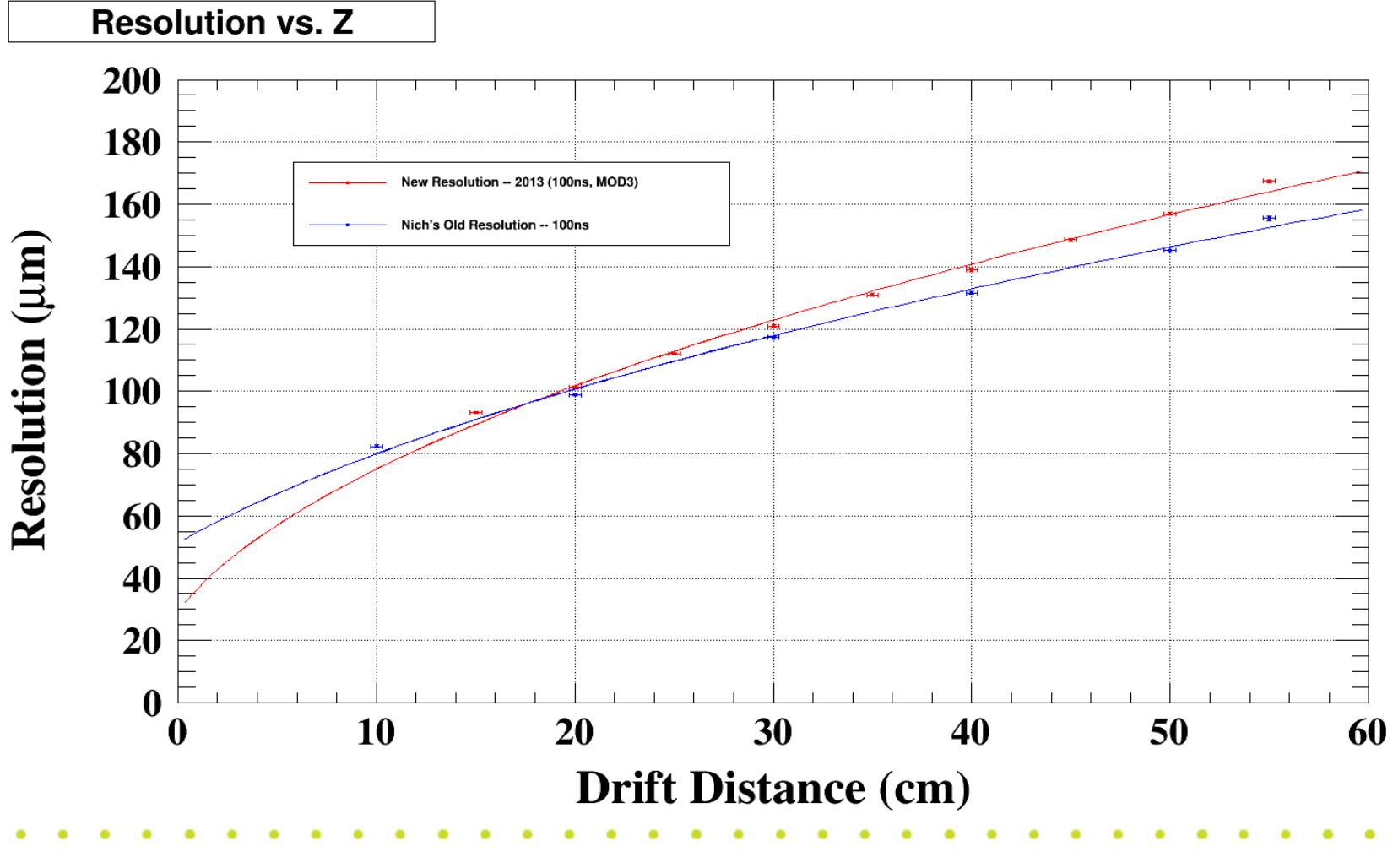

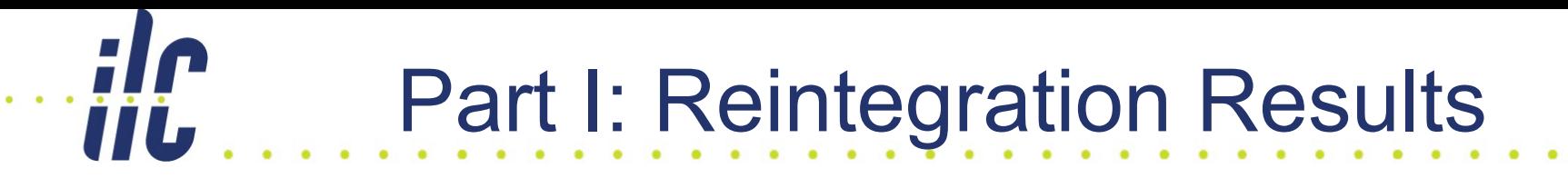

• For Reference:

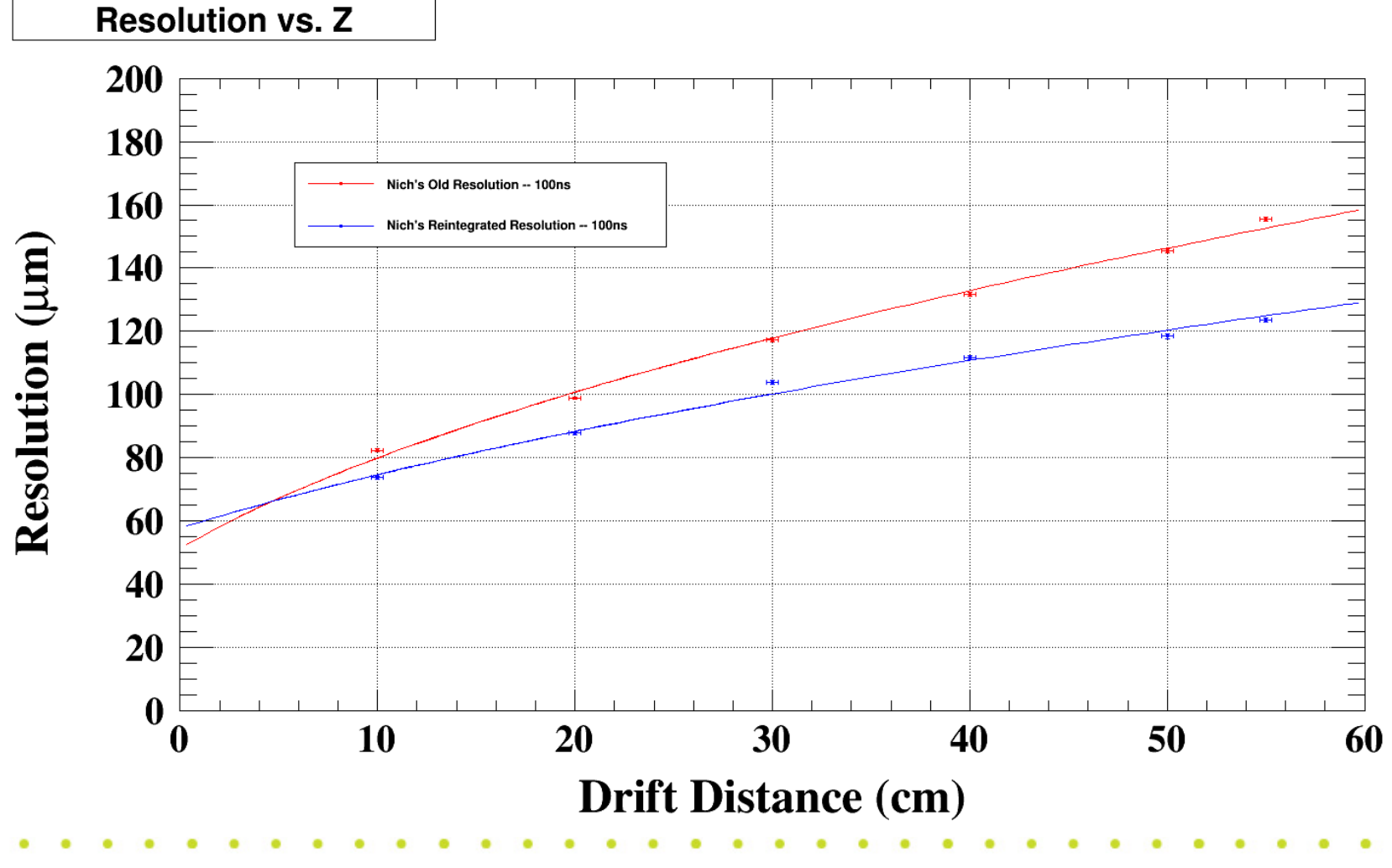

# Part I: Reintegration Results**IIL**

• Results 2011 (100ns, Reintegration):

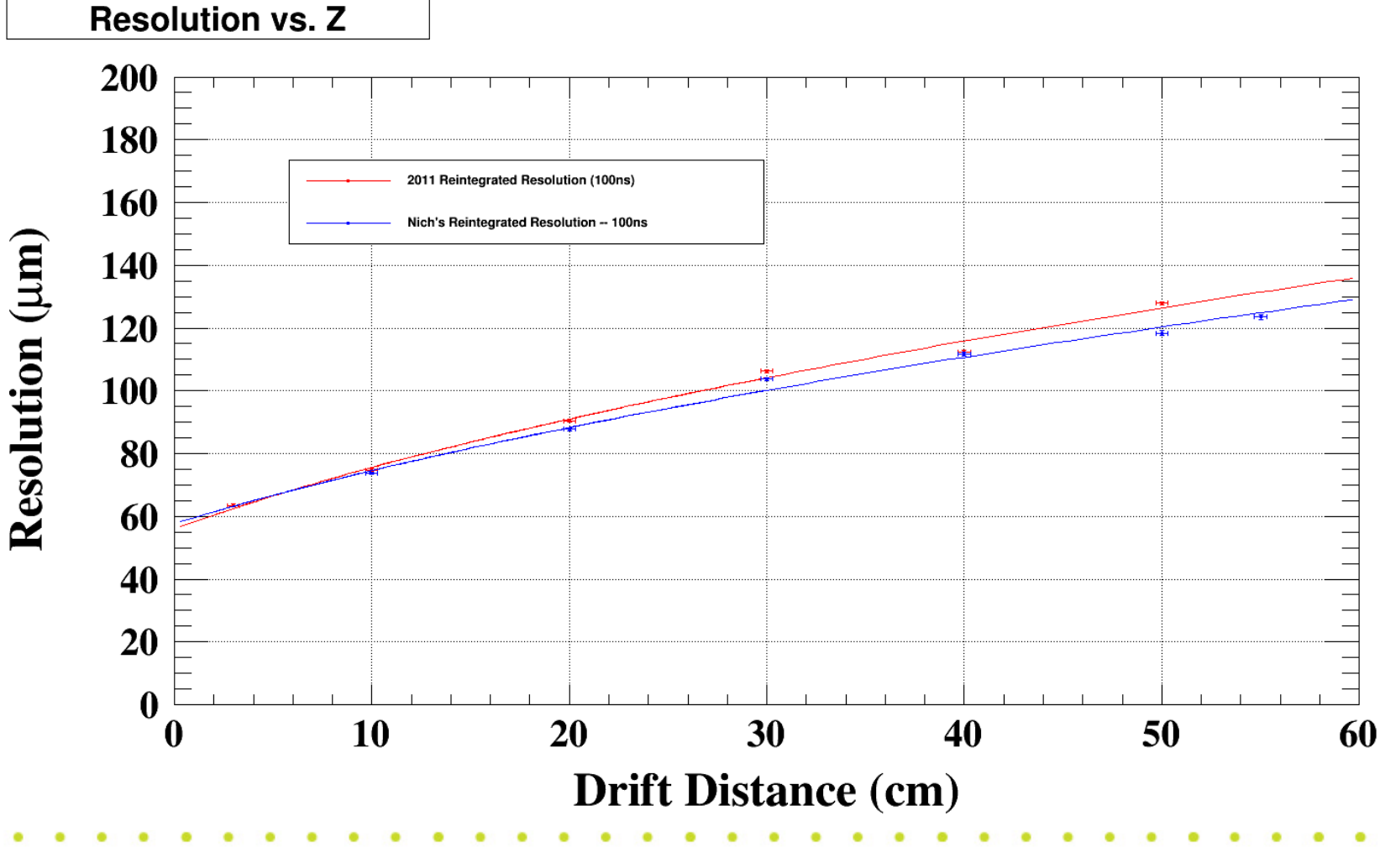

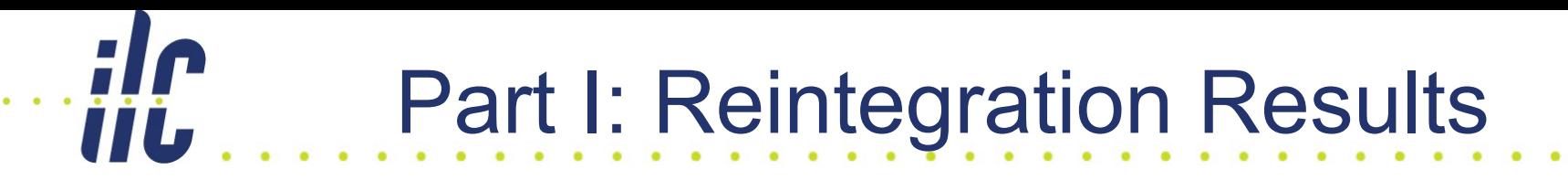

• Results 2013 (100ns, Reintegration):

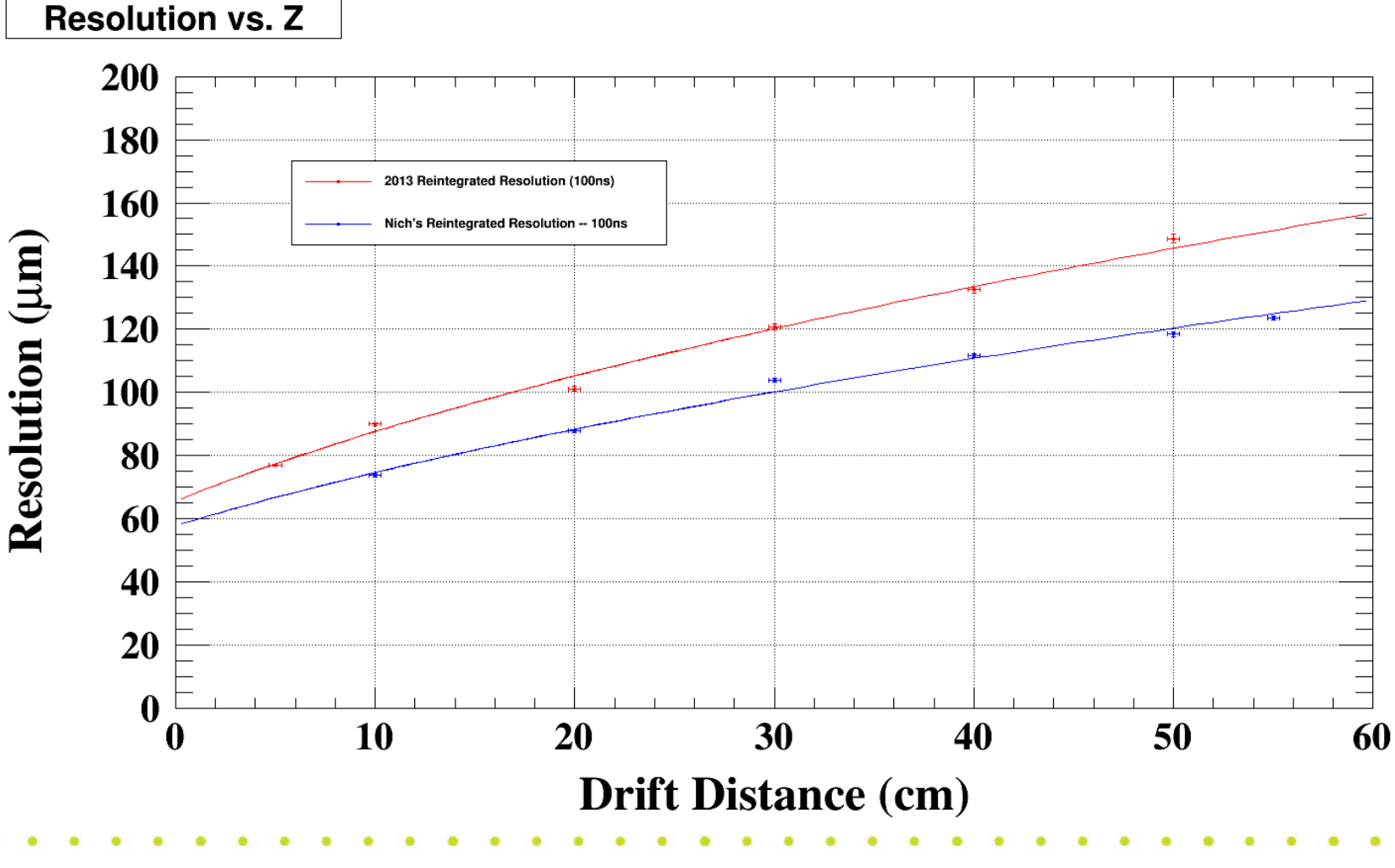

13-08-27

# Part II: Overview of Code

- Code that has been successfully tested with ILCSoft v01-17-02
	- **MMPulseFinderProcessor**
	- **MMHitFinderProcessor (and PadResponseFunction)**
	- **MMHitTimeCorrectionProcessor**
	- **MMCalibrationProcessor**
	- **MMBiasCorrectionProcess**
- To-Do

**IIL** 

– **MMReintegrationProcessor**

# Part II: Overview of Code (cont) iii.

Code that has been added

#### – **GeometricMeanResidualsTupleProcessor**

- A simple processor that uses RAIDA to output inclusive and exclusive residuals to Root tuples, along with useful hit and track data (e.g., track parameters, hit position, etc.)
- Uses the TrackFitterBase and a processor parameter to calculate residuals with user-specified track fitter
- Useful for:
	- Bias calculation/correction
	- Quickly and easily calculating resolution with different cuts

# Part II: Overview of Code (cont) iji.

### Code that has been added (cont)

#### – **DumpLCIO2Root**

- A compiled program to convert lcio data files to Root TTrees with useful data (e.g., hit Cell IDs, position, charge, etc). Currently supported data types: TrackerRawData, TrackerData, TrackerPulse, TrackerHit, and Track. Should be straightforward to add support for any other desired type.
- Useful for:
	- Easily verifying output of (virtually) any processor
	- Finding out what's in that random LCIO file you can't remember making!

#### • To-Do

#### – **ResolutionCalculator**

• A tuples-based, Geometric Mean resolution calculation compiled tool for use with the output of the GeometricMeanResidualsTupleProcessor.

# Part II: Overview of Code (cont)

- Preliminary Procedure (Max Bin; neglecting channel mapping et al.)
	- **Basic Run**
		- MMPulseFinderProcessor
		- MMHitFinderProcessor
		- MMHitTimeCorrectionProcessor
		- TPCFix FixCellIDs forTracking
		- ClupatraProcessor
		- TrackFitterSimpleHelixProcessor (or some other TrackFitterBase-derived processor)
		- GeometricMeanResidualsTupleProcessor

### • To-Do

- **Reproduce previous analysis chain i.e., use PRF Calibration, Bias calculation/correction, calculate resolution**
	- **Extensive Testing!**

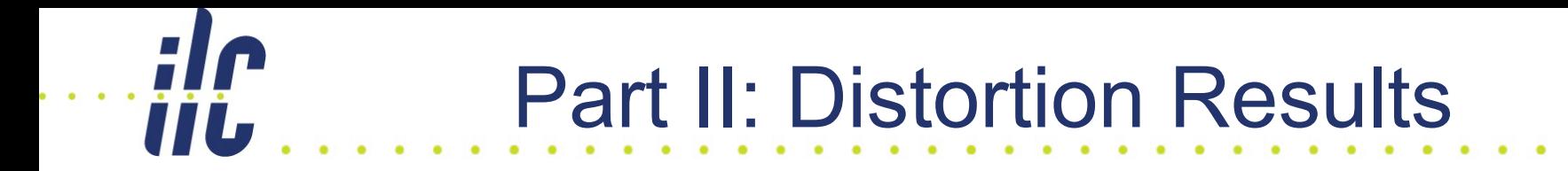

# Coming Soon!

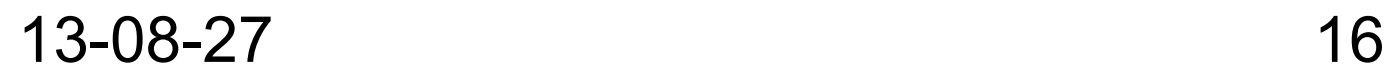

- Primary Coding Issue from our End == Solidifying Track Finding/Fitting procedure
	- **Virtually everything after hits should be interchangeable between MM and GEM**
	- **Need a consistent, agreed-upon track finding and fitting procedure**
	- **Naive Suggestion: Clupatra (track finding), TrackFitterBase (track fitting)**
	- **TrackFitterBase seems to be a good framework to develop new track fitter tools while maintaining general compatability with the rest of the software**

II L

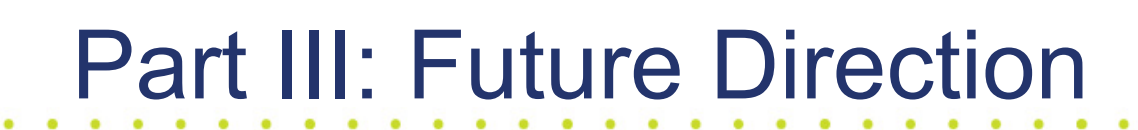

- Short Term Goals:
	- Use the new framework to calculate spatial and time resolution with curved and straight tracks
	- Produce module distortion plots
- Longer Term Goals:
	- Incorporate reintegration procedure into new ILCSoft
	- Investigate reintegration of zero-suppressed data
	- Investigate the use of LCCD

**IIILF** 

- Questions from us:
	- **What is the status of the GEM's track finding/fitting procedure, and resolution calculation?**
	- **Detector name is hardcoded into the Clupatra and MarlinTrk libraries as a check. The name it checks for is "LPTPC." However, our data all has the name "LP-TPC" (if I recall correctly). Is it possible in future versions for these libraries to include simple switches of some sort to avoid this confusion?**
- Questions for us?

**TTL.**